## SAP ABAP table IWB2CHKF {KW: File Name of Last Check-out}

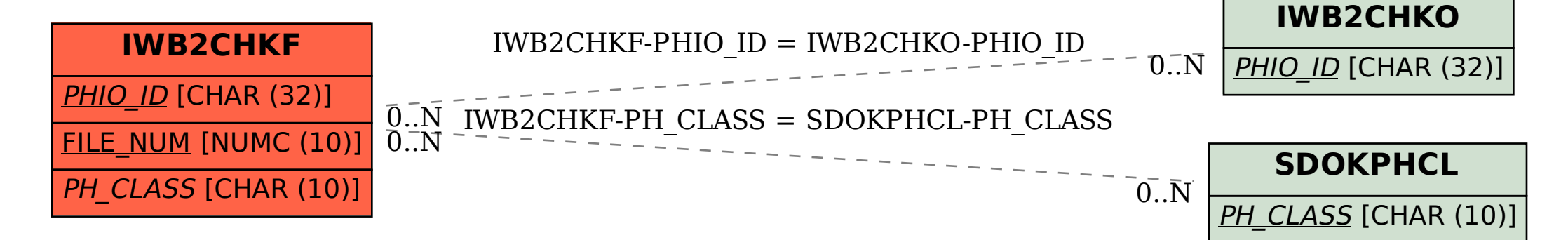